Pensieve header: A demo of the basic \$C^\infty\$ Lego blocks.

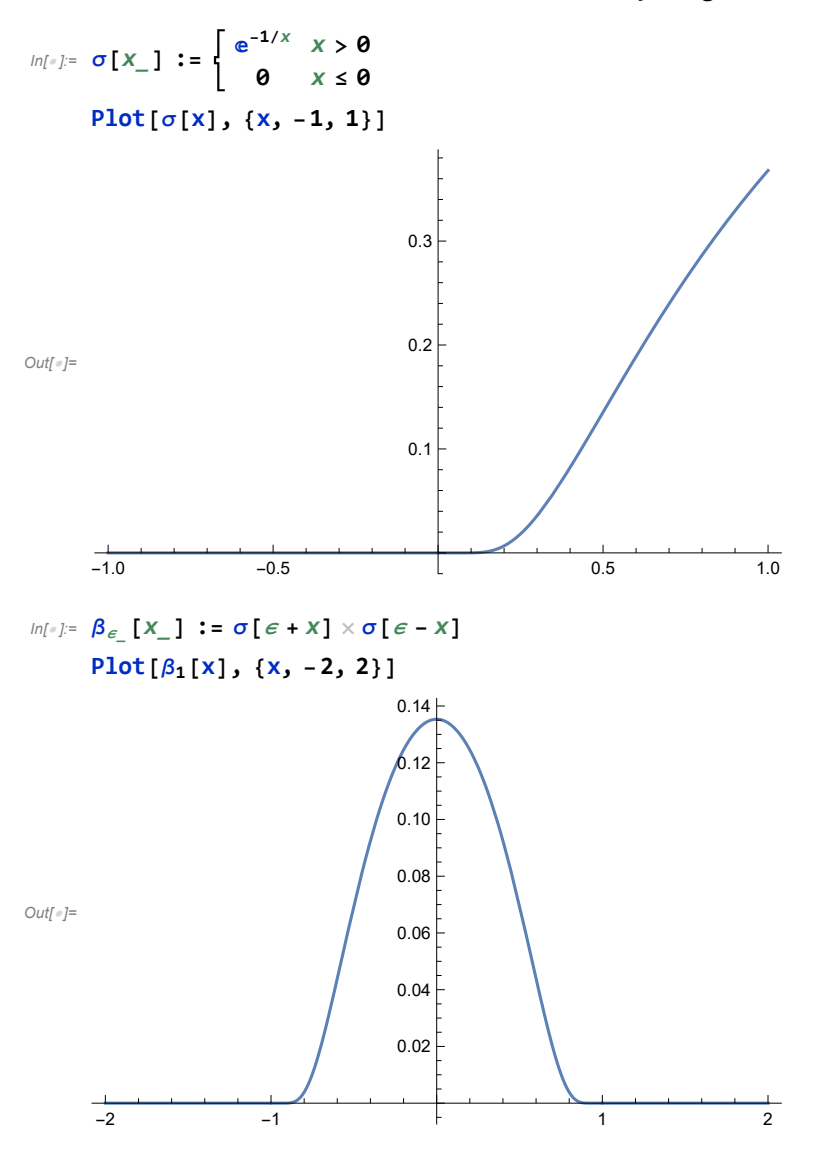

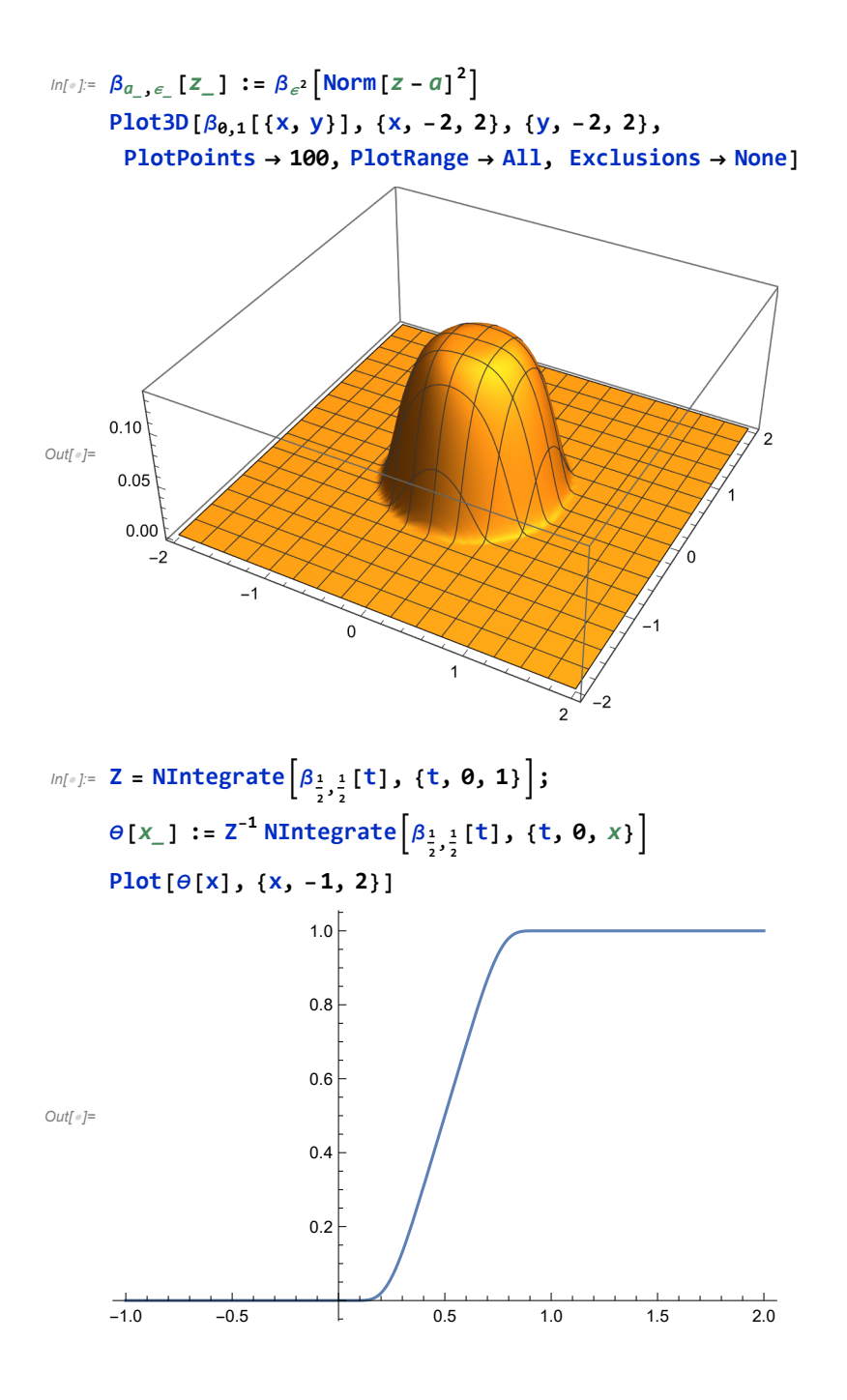

## *In[ ]:=* **MandelbrotSetPlot[]**

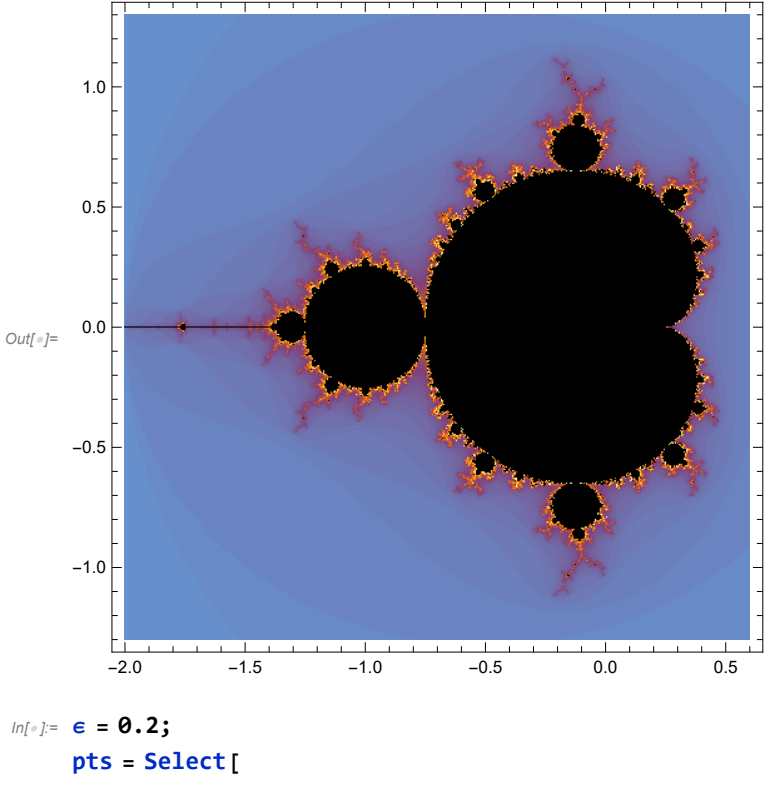

```
Join @@ Table[{x, y}, {x, -2, 0.5, ϵ}, {y, -1, 1, ϵ}],
MandelbrotSetMemberQ[# 〚1〛 +  # 〚2〛] &
```
## **]**

- MandelbrotSetMemberQ: Maximum number of iterations reached. Point may not actually be in the Mandelbrot set, but just extremely close.
- MandelbrotSetMemberQ: Maximum number of iterations reached. Point may not actually be in the Mandelbrot set, but just extremely close.
- MandelbrotSetMemberQ: Maximum number of iterations reached. Point may not actually be in the Mandelbrot set, but just extremely close.

General: Further output of MandelbrotSetMemberQ::maxiter will be suppressed during this calculation.

*Out[]=* {{-2., 0.}, {-1.8, 0.}, {-1.6, 0.}, {-1.4, 0.}, {-1.2, 0.}, {-1., -0.2},  $\{-1., 0.\}, \{-1., 0.2\}, \{-0.8, 0.\}, \{-0.6, -0.4\}, \{-0.6, -0.2\}, \{-0.6, 0.\},$  $\{-0.6, 0.2\}, \{-0.6, 0.4\}, \{-0.4, -0.4\}, \{-0.4, -0.2\}, \{-0.4, 0.1\}, \{-0.4, 0.2\},$  $\{-0.4, 0.4\}$ ,  $\{-0.2, -0.8\}$ ,  $\{-0.2, -0.6\}$ ,  $\{-0.2, -0.4\}$ ,  $\{-0.2, -0.2\}$ ,  $\{-0.2, 0.\}, \{-0.2, 0.2\}, \{-0.2, 0.4\}, \{-0.2, 0.6\}, \{-0.2, 0.8\}, \{0., -1. \},$  $\{0., -0.6\}, \{0., -0.4\}, \{0., -0.2\}, \{0., 0.\}, \{0., 0.2\}, \{0., 0.4\}, \{0., 0.6\},$  $\{0., 1.\}, \{0.2, -0.4\}, \{0.2, -0.2\}, \{0.2, 0.\}, \{0.2, 0.2\}, \{0.2, 0.4\}\}$ 

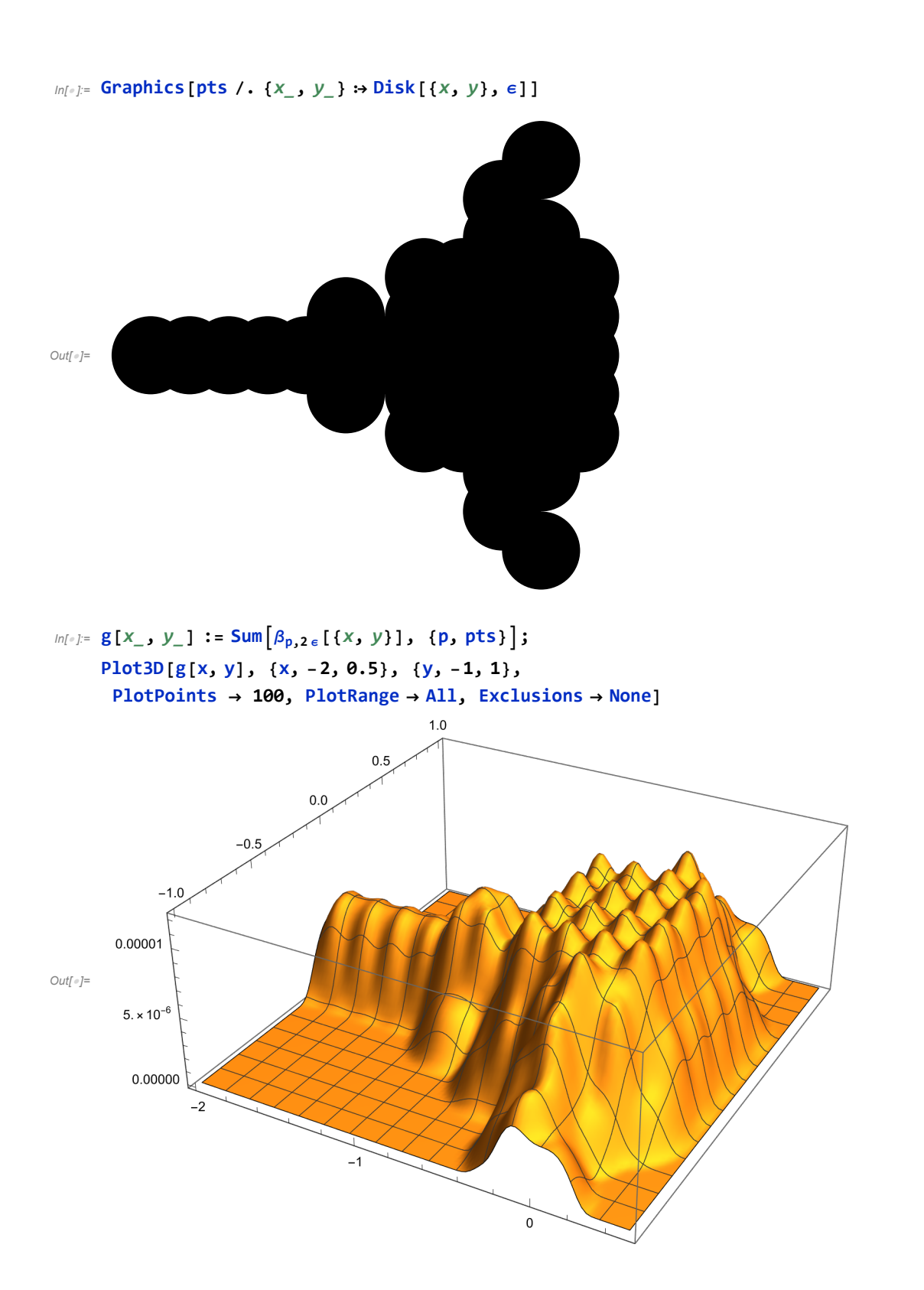

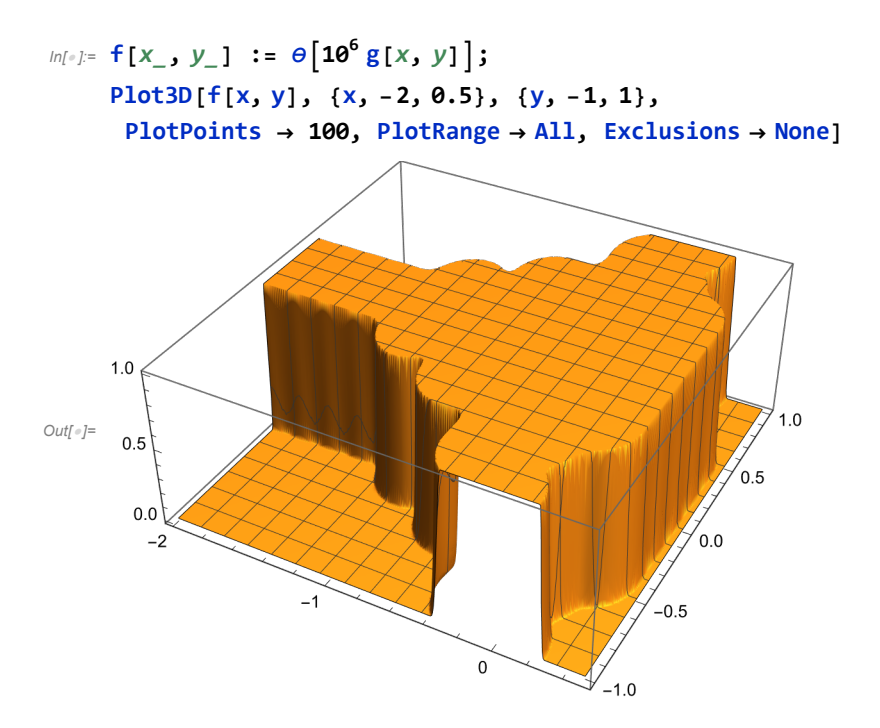

*In[ ]:=* **θ1 = Interpolation[Table[{x, θ[x]}, {x, 0, 1, 0.01}]]**

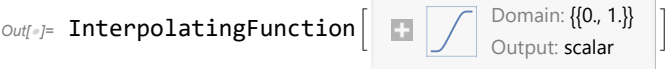

## *In[ ]:=* **Plot[θ1[x], {x, -1, 2}]**

InterpolatingFunction: Input value {-0.999939} lies outside the range of data in the interpolating function. Extrapolation will be used.

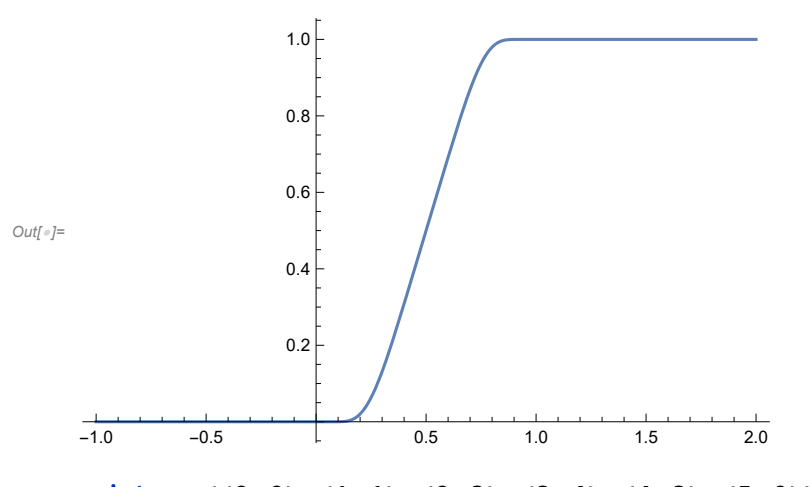

 $In[•]$ : points = {{0, 0}, {1, 1}, {2, 3}, {3, 4}, {4, 3}, {5, 0}};

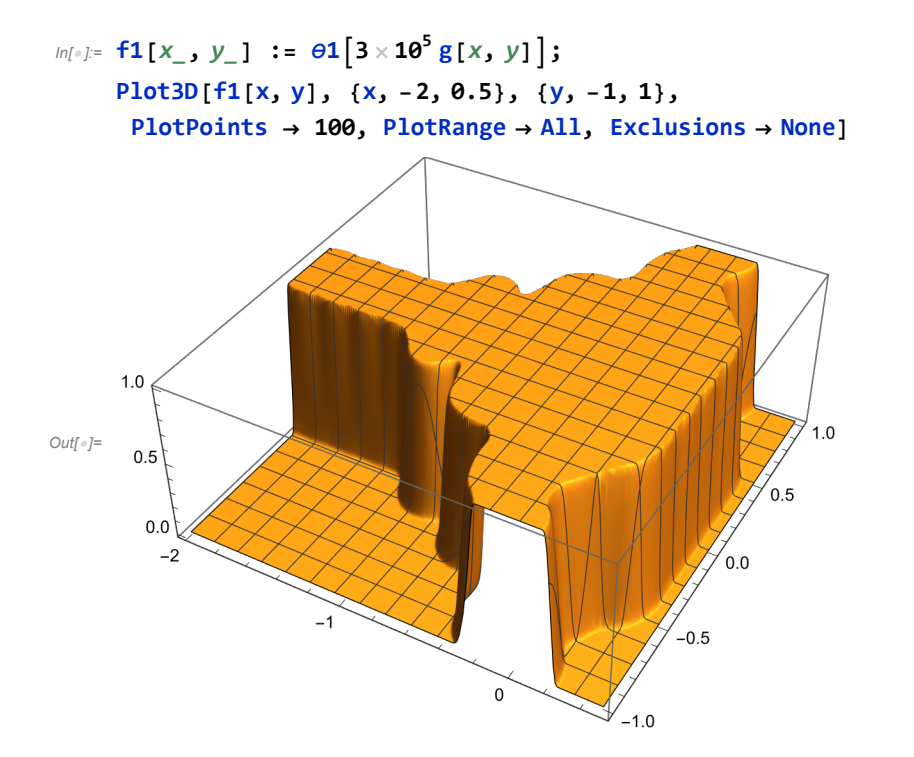